## CS 535 Object-Oriented Programming & Design Fall Semester, 2013 Doc 7 Assignment 2 Comments Sept 17 2013

Copyright ©, All rights reserved. 2013 SDSU & Roger Whitney, 5500 Campanile Drive, San Diego, CA 92182-7700 USA. OpenContent (http:// www.opencontent.org/openpub/) license defines the copyright on this document.

## **Issues**

Names Magic Numbers Formatting Complex Code Which mask errors

#### rotate: t1

| t2 t3 t4 |  $t3 := (t2 := \text{self} \text{ asString} \text{ asArray}) \text{ size.}$  $t4 := 0.$  $[(t4 := t4 + 1) < t3$  while True. ^self collect: [:t5 | t5 next2: t1]

```
rotate: number
| y len z a strcon Flag charr |
strcon := ''.
len := (self size).
1 to: len do: [:i |
charr := (self at: i) asInteger
charr<=90 ifTrue: [Flag := 0].
charr>=97 ifTrue: [Flag := 1].
Flag = 0ifTrue: [y := (self at: i) asInteger + number.
y>90 ifTrue: [y := y -26].
].
etc.
```
#### **Flag** Not informative Indicates that we are testing for some condition What condition?

charr<=90 ifTrue: [Flag := 0]. charr<=90 ifTrue: [isLowercase := false]. charr<= \$Z asInteger ifTrue: [isLowercase := false].

rotate: anInteger ^self collect: [:each | (each asInteger + anInteger) > (\$z asInteger) ifTrue: [(each asInteger + anInteger - 26) asCharacter] ifFalse: [(each asInteger + anInteger) < (\$a asInteger) ifTrue: [(each asInteger + anInteger + 26) asCharacter] ifTrue: [(each asInteger + anInteger) asCharacter]]]

# **After Using Control-o**

rotate: anInteger

 ^self collect: [:each | each asInteger + anInteger > \$z asInteger ifTrue: [(each asInteger + anInteger - 26) asCharacter] ifFalse: [each asInteger + anInteger < \$a asInteger ifTrue: [(each asInteger + anInteger + 26) asCharacter] ifTrue: [(each asInteger + anInteger) asCharacter]]]

# **Using local variable**

rotate: anInteger

```
 ^self collect: 
          [:each |
           | shifted |
          shifted := each asInteger + anInteger.
          shifted > $z asInteger
               ifTrue: [(shifted - 26) asCharacter]
               ifFalse: 
                    [shifted < $a asInteger 
              ifTrue: [(shifted + 26) asCharacter]
                         ifFalse: [shifted asCharacter]]]
```
rotate: n  $^{\circ}$ (self asByteArray collect: [:ch | ch + n > 122 ifTrue: [ch+n -122+96] ifFalse: [ch+n>90 & ch < 90 ifTrue: [ ch+n-90+64] ifFalse:[ch+n<65 ifTrue: [90-64+(ch+n] ifFalse: [ch+n<97 ifTrue: [122-96+(ch+n)] ifFalse:[ch+n]]]]]) asString Character>>getNextCharacter: nextIndex | character characterShift finalCharacter |

```
"Find the ASCII value of the character"
character := self asInteger.
```

```
"if the character is uppercase"
(91 > character) & (character>64) ifTrue: [
   "Shift character by the argument number"
   characterShift := character+nextIndex.
   "if the new character value exceeds the ASCII value of the Z"
   (characterShift > 90 ) ifTrue: [
      finalCharacter := characterShift - 90 + 64.
      ^finalCharacter asCharacter].
   "more code, but not shown ..."
```
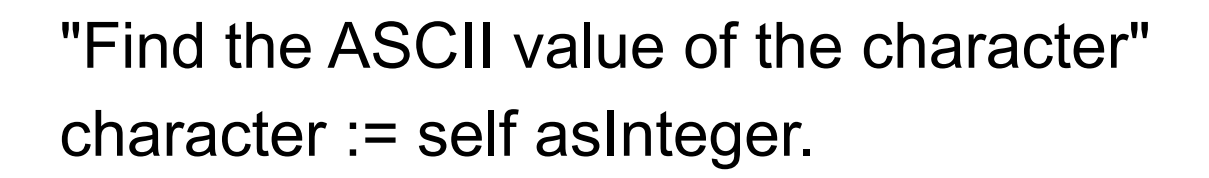

asciiValue := self asInteger

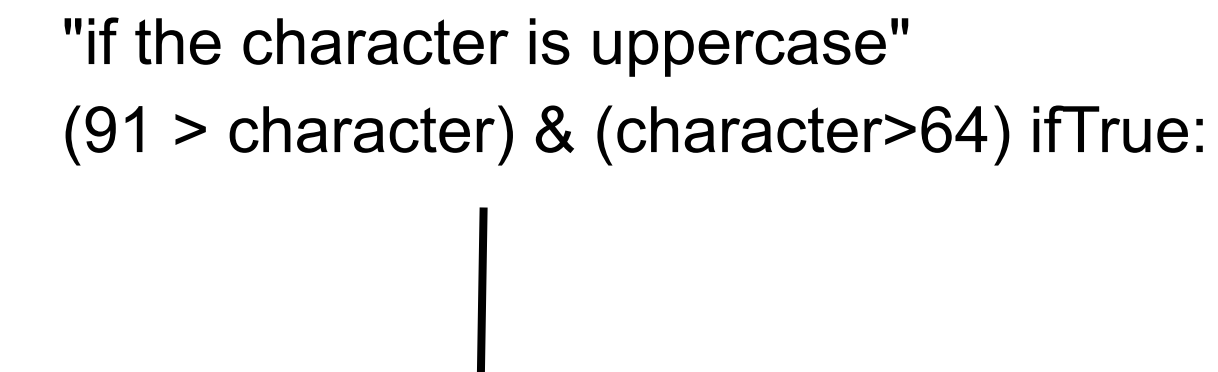

self isUppercase ifTrue:

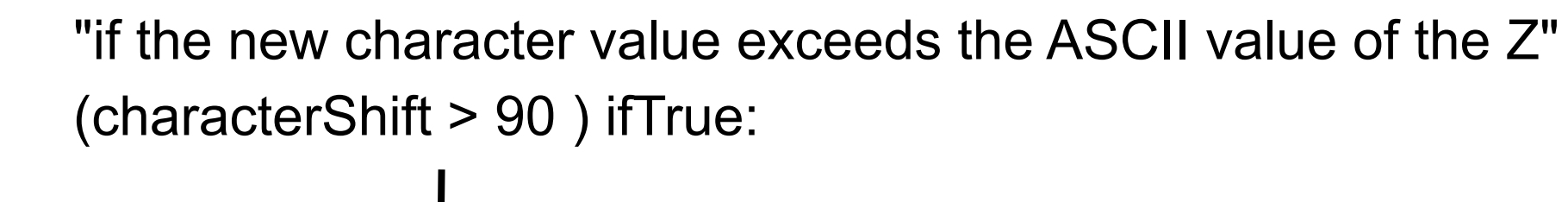

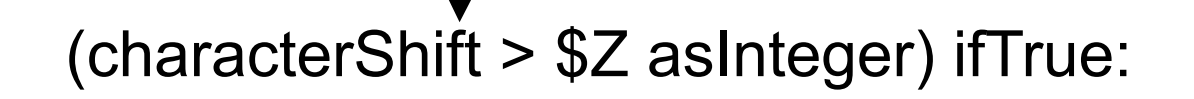

Character>>getNextCharacter: nextIndex | asciiValue characterShift finalCharacter |

```
asciiValue := self asInteger.
```

```
self isUppercase ifTrue: [
```
"Shift character by the argument number" characterShift := asciiValue +nextIndex.

```
(characterShift > $Z asInteger ) ifTrue: [
   finalCharacter := characterShift - 90 + 64.
   ^finalCharacter asCharacter].
"more code, but not shown ..."
```
Character>>+ anIntegerOrCharacter ^(self asInteger + anIntegerOrCharacter asInteger) asCharacter

Character>>- anInteger

^(self asInteger - anIntegerOrCharacter asInteger) asCharacter

Character>>getNextCharacter: nextIndex | characterShift |

characterShift := self + nextIndex.

self isUppercase ifTrue: [ (characterShift > \$Z) ifTrue: [  $^{\circ}$ characterShift - \$Z + \$A - 1]. "more code, but not shown ..."

Character>>+ anIntegerOrCharacter

^(self asInteger + anIntegerOrCharacter asInteger) asCharacter

Character>>- anInteger

^(self asInteger - anIntegerOrCharacter asInteger) asCharacter

Character>>uppercaseMod

 $^{\wedge}$ \$A + ((self asInteger - \$A asInteger) \\ 26)

Character>>getNextCharacter: nextIndex | characterShift |

characterShift := self + nextIndex.

self isUppercase ifTrue: [ (characterShift > \$Z) ifTrue: [ ^characterShift uppercaseMod]. "more code, but not shown ..."

Character>>+ anIntegerOrCharacter

^(self asInteger + anIntegerOrCharacter asInteger) asCharacter

Character>>- anInteger

^(self asInteger - anIntegerOrCharacter asInteger) asCharacter

Character>>lowercaseMod

 $^{\wedge}$ \$a + ((self asInteger - \$a asInteger) \\ 26)

Character>>uppercaseMod

 $^{\wedge}$ \$A + ((self asInteger - \$A asInteger) \\ 26)

Character>>circularShiftBy: anInteger

^self isUppercase

 ifTrue: [(self + anInteger) uppercaseMod] ifFalse: [(self + anInteger) lowercaseMod] Character>>+ anIntegerOrCharacter

^(self asInteger + anIntegerOrCharacter asInteger) asCharacter

Character>>lowercaseMod

^\$a + ((self asInteger - \$a asInteger) \\ self class englishAlphabetSize)

Character>>uppercaseMod

^\$A + ((self asInteger - \$A asInteger) \\ self class englishAlphabetSize)

Character>>circularShiftBy: anInteger ^self isUppercase

ifTrue: [(self + anInteger) uppercaseMod]

ifFalse: [(self + anInteger) lowercaseMod]

String>>rotate: anInteger

^self collect: [:each | each circularShiftBy: anInteger]

### Character class>>englishAlphabetSize ^26

Character>>+ anIntegerOrCharacter ^(self asInteger + anIntegerOrCharacter asInteger) asCharacter

Character>>alphabetModAt: aCharacter ^aCharacter + ((self asInteger - aCharacter asInteger) \\ self class englishAlphabetSize)

Character>>circularShiftBy: anInteger ^self + anInteger alphabetModAt: (self isUppercase ifTrue: [\$A] ifFalse: [\$a])

String>>rotate: anInteger ^self collect: [:each | each circularShiftBy: anInteger]